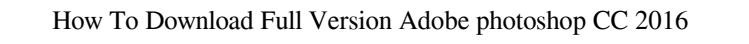

## **[Download Setup + Crack](http://findthisall.com/ZG93bmxvYWR8RUw3WXpCeU9YeDhNVFkxTmpZME1EZ3hOM3g4TWpVM05IeDhLRTBwSUhKbFlXUXRZbXh2WnlCYlJtRnpkQ0JIUlU1ZA/aerobics/?atletico=fainthearted&ketone=nincompoop&ZnJlZSBkb3dubG9hZCBhZG9iZSBwaG90b3Nob3AgZnVsbCB2ZXJzaW9uIGZvciB3aW5kb3dzIDcgMzIgYml0ZnJ?toss=tournachon)**

**Free Download Adobe Photoshop Full Version For Windows 7 32 Bit With License Key Free Download**

The difference between the Photoshop CS6 and Photoshop CS6 Extended editions is that the CS6 edition includes most of the features in Photoshop CS6 as well as those in Photoshop CS6 Extended. The following sections give you an overview of the features that compose this great software. Color grading and the exposure adjustment tools Adobe's digital imaging company is primarily concerned with the digital image; it's the kind of software that converts a digital image into a piece of film. Its Digital Imaging division produces both the software and the hardware to make it happen. Adobe's D-light Gallery 1.0 software is an online platform where photographers can discuss their work and share it with the world. Photoshop may not be the first thing you think of when it comes to professional color grading, but that's because you're used to seeing the results of a color grade applied to a still photograph. However, the Color panel, the Exposure dialog box, and the Levels dialog box are the same when you work in Photoshop and when you're working in more traditional Color Correction software. You can create different color grades in Photoshop and apply them to moving images. You can use the HSL (hue, saturation, and luminance) and HSL color model (image 3.2.1) with the Hue/Saturation dialog box, the Color Curves dialog box, and the Levels dialog box. The section "Controlling colors in the Adjustments panel" offers more details. You can even use the Eyedropper tool to apply colors or color variations to specific areas. Courtesy of StepStone Inc. Image 3.2.1: Don't limit your color editing to a few color dialog boxes. Stopping motion in Photoshop Videographers use Photoshop's powerful video tools to combine images and put them in a movie; instead of looking for slow or high-quality film stocks, they can arrange their shots in Photoshop and then export them in QuickTime format. You need to know how to open and save files in different formats in order to use Photoshop's video tools. This means that you must know the QuickTime format. You also must know the format necessary to export your video to your favorite program. If you're serious about selling your videos, you need to be sure that your video format is compatible with all the popular video-editing and archiving programs. You don't need to purchase Photoshop CS6 Extended for your video work unless you

## **Free Download Adobe Photoshop Full Version For Windows 7 32 Bit Crack + For Windows (Latest)**

What is the difference between Photoshop and Photoshop Elements? The main difference between Photoshop and Photoshop Elements is the nature of the people who use the software. Photoshop is for graphic designers and web designers who want to make complex Photoshop workflows. Photoshop Elements is for photographers, graphic designers, web designers, and people who want to make simple changes or edit existing images. With Elements, you're not always working with an image that was created in Photoshop. You may edit images that you have taken yourself or are attached to emails from your friends. You can also upload images from your phone or camera directly into Elements. If you need to make a simple workflow, Elements is the right choice for you. But if you want to make complex editing

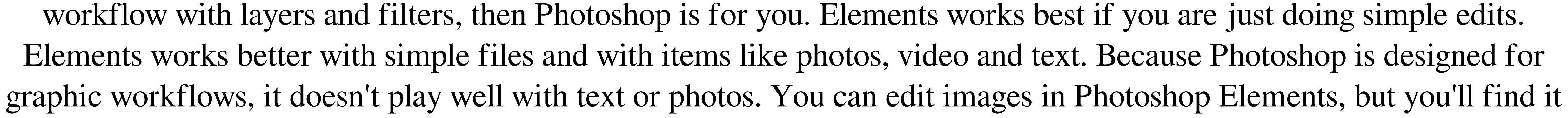

much easier to use the simpler and faster Elements instead. In Photoshop, you can use the Bridge window to open images that you have been emailed by friends. You can then import them into your Photoshop work flow for further editing. When you are editing photos in Photoshop, you can set filters, make adjustments to light, color, brightness and contrast, and even put your image into another style. When you are creating web pages, you can build a website using Photoshop. Photoshop is perfect for building web pages because it has a lot of useful tools for web designers. This includes tools for creating columns, creating sliders and buttons and using tools for customizing fonts. Photoshop has a Library window in the top right-hand corner. This allows you to drag files into the Library window to use them later. Elements is very different to Photoshop because it doesn't have a library. Instead, it has a store where you can put images that you take on your phone or camera into the program. Photoshop Elements has a lot of useful editing tools, but the program isn't really designed for anything that you'd want to do for fun or for creating new art. In Elements, you can easily create complex, professional looking images. But when it comes to editing simple, fun photos, you'll find it much easier to use Photoshop Elements. 05a79cecff

Game Description:WELCOME TO BASEMENT. THE BEST PLACE TO BE. A PLACE WHERE EVERYONE COULD LEARN ANYTHING...FOREVER. A PLACE WHERE NOTHING ELSE MATTERED. A PLACE WHERE YOU COULD LOSE, WIN, OR BOTH. A PLACE WHERE YOU NEED TO RIGGED TO WIN BUT YOU DON'T WANT TO BE RIGGED. A PLACE WHERE EVERYONE NEEDS TO WIN, BUT IN SOME CASES, ONLY ONE WILL COME OUT ON TOP. IN YOUR BASEMENT. BWAHAHAHAHA!I'm from east London, but grew up in the countryside. I have lived and travelled widely before I came to London in the 90s. I am bisexual, having dated men and women. I have a good background in visual art. I started writing when I was 15, but my main interest for the past few years has been writing erotic stories. My published work was published before I had been published and I was told I was too annoying to work with. So I have settled for self publishing. I am friendly to most people. I enjoy meeting people from other countries and cultures. I travel as much as I can. I prefer to get to know people slowly. When I first met Rosie, she was very insecure about herself. She had been cut off from her family and she was quite unhappy. So we discussed the work we would be doing together and I asked her if she would like to come and see me live, she agreed. Then I asked her if she would like to see my other group but she said no. When I asked again, she said yes. I went to her flat and Rosie was already there waiting for me. My first thought was a nervous thought. What if I had done something wrong? What if she didn't like me. I knocked and waited, but there was no answer. I knocked again. She came to the

door in her nightie, she looked a little lost. She said there was a guy at her flat, but I told her I would be here to talk to her. I walked in and she had put on her dressing gown. Her hair looked a mess but she had made an effort with the make up. I went to talk to her and asked if we could talk. She had told her boyfriend she was coming round, but he had told her he was at the pub, so he

**What's New in the Free Download Adobe Photoshop Full Version For Windows 7 32 Bit?**

Young Kids Hurt in Ball Aerospace Shooting at Space Flight Museum PICKERINGTON, Ohio - A young couple visiting the Mars-themed Space Flight Museum in the southeastern Ohio town of Pickerington was shot and injured Thursday night, leaving them both "unconscious" in the early hours of Friday, police said. "They're both fine," pickerington police Chief Mike Mierzwinski told reporters. "One is a woman, one is a man, 19-year-old woman and 16-year-old boy. Both were shot. They were both shot in the legs but not in any serious area." Police said in a statement posted to Facebook they were not looking for suspects but the incident remained under investigation. Mierzwinski said all those who were there at the time are "fine." "We were in [the] shooting gallery there and they were coming up to the museum and then suddenly they said something happened, they were shot, they were talking a little bit on the way over. But it was obviously very traumatic for them." Pickerington Mayor John Kitchen said it was unclear why someone would shoot the couple. "It could be anything. It could be anything. It could be someone getting kicked out," Kitchen told the Columbus Dispatch. The shooting happened at about 5:15 p.m. and the couple were able to walk from the shooting scene to the pickerington-area police department, about a block away. Mierzwinski said the couple was a good distance away

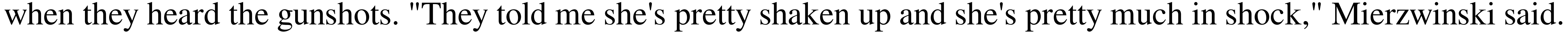

"And he's a little bit shaken up because it's their first time going in that facility. So that's pretty much it." Mierzwinski

said the couple has not been able to provide any other details. "They can't recall what the suspect looked like, what they

were wearing, they can't give us any other details. But for sure, they do remember coming inside. Once inside, they were here for a while," Mierzwinski said. The museum, which is part of the National Air and Space Museum, said on its website that it was closed because of the shooting. "The National Air and Space Museum is saddened to announce that an incident occurred while the Museum was open on Thursday evening,"

 $4/5$ 

DirectX 11 compatible video card Intel Mac Install Notes: 1. Copy the game files into the main World of Warcraft folder on your computer. 2. Copy World of Warcraft.app from the "Applications" folder to the "Applications" folder on your computer. This will make the game the default application for opening the game. 3. Run World of Warcraft.app. A copy of World of Warcraft was provided by Blizzard Entertainment for the purpose of this review.Q: Visual Studio Update 7 on SSD

## Related links:

<https://aboe.vet.br/advert/adobe-camera-raw-photoshop-cs4-download/> [https://axisflare.com/upload/files/2022/07/pQ37XlkrXHOabVFnGmt7\\_01\\_c28296597e99789da381b0d949b57754\\_file.pdf](https://axisflare.com/upload/files/2022/07/pQ37XlkrXHOabVFnGmt7_01_c28296597e99789da381b0d949b57754_file.pdf) [https://deradiobingo.nl/wp-content/uploads/2022/07/Free\\_digital\\_background\\_photos\\_for\\_photoshop.pdf](https://deradiobingo.nl/wp-content/uploads/2022/07/Free_digital_background_photos_for_photoshop.pdf) <http://franklinpanama.com/wp-content/uploads/2022/07/jannbor.pdf> <https://bobsnorvunifa.wixsite.com/fobotlorbdest/post/photoshop-cs6-alternative> <http://mytown247.com/?p=68266> http://www.momshuddle.com/upload/files/2022/07/Vqn5rlHCIBOT1K4ubctr\_01\_a50226773d8eb8374861db8f2a17b818\_file.pdf <https://ilsignoredicampagna.it/adobe-photoshop-cs5-download-powered-by/> <https://luxurygamingllc.com/how-to-install-gradients-for-photoshop-cs6/> <https://www.colorado.edu/biochemistry/system/files/webform/download-hair-brushes-for-photoshop-free.pdf> <http://media.snuff24.se/2022/07/basebindh.pdf> <https://seo-focus.com/download-free-photoshop-styles/> <https://lms.makedonski.gr/blog/index.php?entryid=2225> <http://www.ecomsrl.it/free-download-adobe-photoshop-for-windows-7-laptop/> <http://elstar.ir/2022/07/01/website-templates-photoshop/> <https://www.reperiohumancapital.com/system/files/webform/photoshop-download-creative-cloud.pdf> [http://www.renexus.org/network/upload/files/2022/07/aOLRkBENmuwYo9Nrozmf\\_01\\_c28296597e99789da381b0d949b57754\\_file.pdf](http://www.renexus.org/network/upload/files/2022/07/aOLRkBENmuwYo9Nrozmf_01_c28296597e99789da381b0d949b57754_file.pdf) <https://kireeste.com/adobe-photoshop-cs-8-keygen-download-crack/> <https://corona-station.com/wp-content/uploads/2022/07/garkala.pdf> <https://shopuskart.com/wp-content/uploads/2022/07/staleig.pdf>